## Package 'epidm'

October 13, 2022

Version 1.0.4

Title UK Epidemiological Data Management

Description Contains utilities and functions for the cleaning, processing and management of patient level public health data for surveillance and analysis held by the UK Health Security Agency, UKHSA.

URL <https://github.com/alexbhatt/epidm>, <https://alexbhatt.github.io/epidm/>

BugReports <https://github.com/alexbhatt/epidm/issues> License GPL  $(>= 3)$ Depends  $R$  ( $>= 3.1$ ) Imports data.table, DBI, odbc, phonics, purrr, readr, stats, stringi, stringr, utils Encoding UTF-8 LazyData true RoxygenNote 7.1.2 NeedsCompilation no Author Alex Bhattacharya [aut, cre] (<<https://orcid.org/0000-0003-3000-2771>>) Maintainer Alex Bhattacharya <alex.bhatt@gmail.com> Repository CRAN Date/Publication 2022-07-11 23:40:02 UTC

## R topics documented:

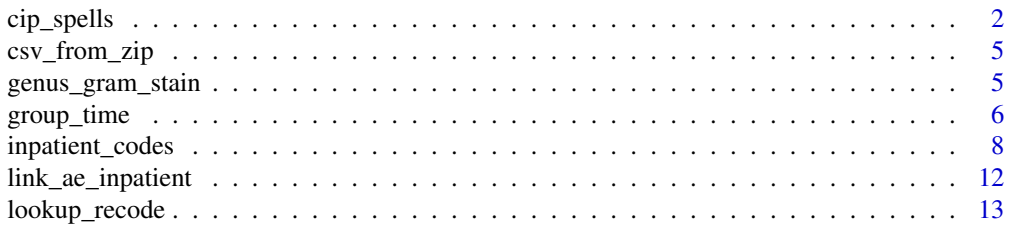

#### <span id="page-1-0"></span>2 cip\_spells

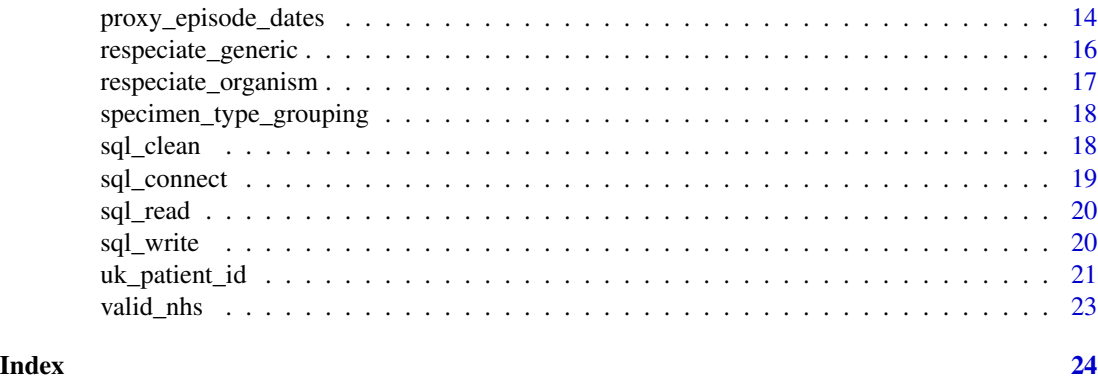

cip\_spells *Continuous Inpatient (CIP) Spells*

#### Description

## [Stable]

A continuous inpatient (CIP) spell is a continuous period of care within the NHS, which does allow specific types of transfers to take place. It can therefore be made up of one or more provider spells. A CIP spell starts when a decision has been made to admit the patient, and a consultant has taken responsibility for their care. The spell ends when the patient dies or is discharged from hospital. This follows the NHS Digital Provider Spells Methodology: http://content.digital.nhs.uk/media/11859/Provider-Spells-Methodology/pdf/Spells\_Methodology.pdf

#### Usage

```
cip_spells(
  x,
  group_vars,
  spell_start_date,
  admission_method,
  admission_source,
  spell_end_date,
  discharge_destination,
  patient_classification,
  .forceCopy = FALSE
\mathcal{E}
```
#### Arguments

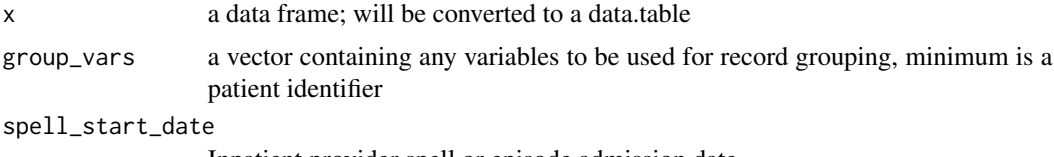

Inpatient provider spell or episode admission date

#### cip\_spells 3

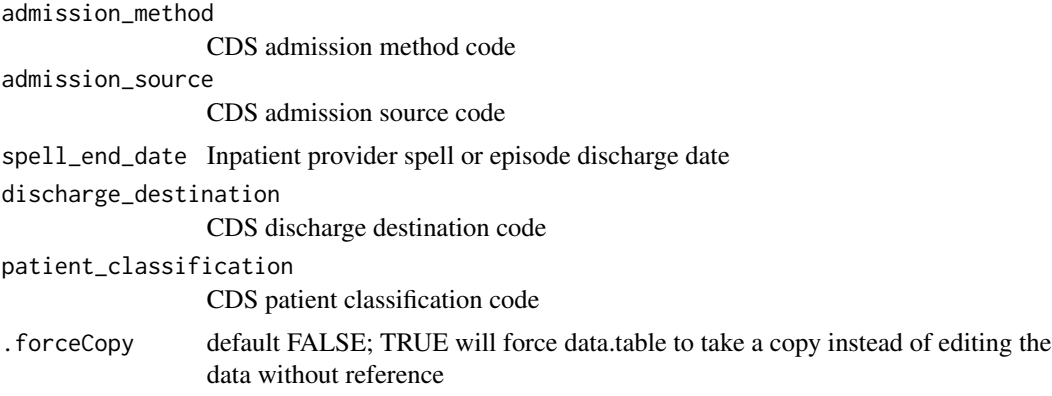

## Value

the original data.frame as a data.table with the following new fields:

cip\_indx an id field for the CIP spell cip\_spell\_start the start date for the CIP spell cip\_spell\_end the end date for the CIP spell

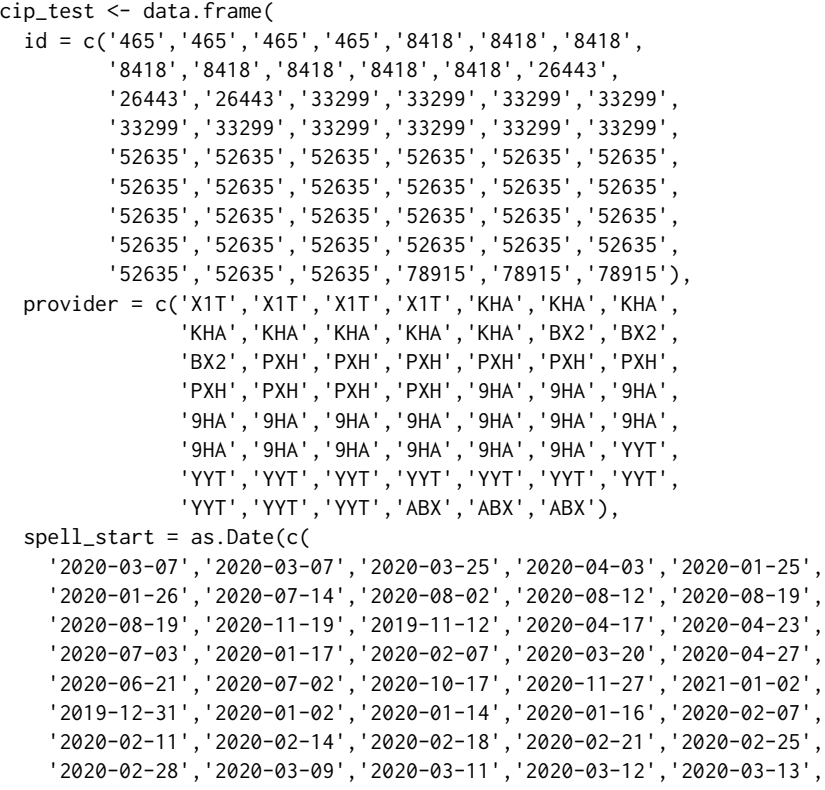

```
'2020-03-14','2020-02-04','2020-02-07','2020-02-11','2020-02-14',
  '2020-02-18','2020-02-21','2020-02-25','2020-02-28','2020-03-09',
  '2020-03-11','2020-03-12','2020-04-16','2020-04-24','2020-05-13')),
spell_{end} = as.Date(c(
  '2020-03-07','2020-03-25','2020-04-02','2020-04-27','2020-01-25',
  '2020-01-27','2020-07-17','2020-08-07','2020-08-14','2020-08-19',
  '2020-08-22','2020-12-16','2020-04-17','2020-04-23','2020-05-20',
  '2020-07-24','2020-01-28','2020-02-07','2020-03-23','2020-04-29',
  '2020-06-21','2020-07-03','2020-11-27','2021-01-02','2021-01-10',
  '2019-12-31','2020-01-11','2020-01-14','2020-02-04','2020-02-07',
  '2020-02-11','2020-02-14','2020-02-18','2020-02-21','2020-02-25',
  '2020-02-28','2020-03-09','2020-03-11','2020-03-12','2020-03-13',
  '2020-03-30','2020-02-07','2020-02-11','2020-02-14','2020-02-18',
  '2020-02-21','2020-02-25','2020-02-28','2020-03-09','2020-03-11',
  '2020-03-12','2020-03-13','2020-04-24','2020-05-13','2020-06-11')),
adm_meth = c('21','81','21','81','21','21','11','21','21','21','21',
              '21','21','81','21','81','21','21','21','21','21','21',
             '21','13','13','12','22','12','2D','13','13','13','13',
             '13','13','13','13','13','13','13','21','81','81','81',
             '81','81','13','81','81','13','13','13','21','11','81'),
adm_src = c('19','51','19','51','19','51','19','51','19','19','19',
            '51','19','51','19','51','19','19','19','19','19','19',
            '19','51','19','19','19','19','19','19','19','19','19',
            '19','19','19','51','51','51','51','19','51','51','51',
            '51','51','51','51','51','51','51','51','19','51','51'),
dis_meth = c('1','1','1','1','1','1','1','1','1','1','1','4','1','1',
             '4','1','1','1','1','1','1','1','8','1','4','1','1','1',
             '1','1','1','1','1','1','1','1','1','1','1','1','1','1',
             '1','1','1','1','1','1','1','1','1','1','1','1','2'),
dis_dest = c('51','51','51','54','51','19','19','19','19','51','19',
             '79','51','51','79','65','19','19','19','19','19','29',
             '98','51','79','19','19','19','51','19','19','19','51',
             '51','51','19','19','51','51','19','51','51','51','51',
             '51','51','51','51','51','51','51','51','29','54','19'),
patclass = c('1','1','1','1','1','1','1','1','1','1','1','1','1','1',
             '1','1','1','1','1','1','1','1','1','1','1','2','1','2',
             '1','2','2','2','2','2','2','2','2','2','2','2','1','1',
             '1','1','1','1','1','1','1','1','1','1','1','1','1')
```

```
cip_spells(x=cip_test,
 group_vars = c('id','provider'),
 patient_classification = 'patclass',
 spell_start_date = 'spell_start',
 admission_method = 'adm_meth',
 admission_source = 'adm_src',
 spell_end_date = 'spell_end',
 discharge_destination = 'dis_dest'
)[]
```
)

<span id="page-4-0"></span>csv\_from\_zip *Download a csv from a zip*

#### Description

[Stable] A convenience function to allow you to pull data from NHS, ONS and ODR assets

## Usage

```
csv_from_zip(x)
```
#### Arguments

x a zip file from the web

#### Value

a zip file for ingestion into your chosen readr

#### Examples

```
## Not run:
read.csv(csv_from_zip("https://files.digital.nhs.uk/assets/ods/current/succarc.zip"))
## End(Not run)
```
genus\_gram\_stain *Bacterial Genus Gram Stain Lookup Table*

#### Description

A reference table of bacterial gram stain results by genus to allow faster filtering of bacterial results. This dataset has been maintained manually against the PHE SGSS database. If there are organisms missing, please raise and issue or push request on the [epidm GitHub](https://github.com/alexbhatt/epidm)

#### Usage

genus\_gram\_stain

## Format

A data frame with four columns

organism\_genus The bacterial genus gram\_stain A character string to indicate POSITIVE or NEGATIVE type gram\_positive A 0/1 flag to indicate if the genus is gram positive gram\_negative A 0/1 flag to indicate if the genus is gram negative

<span id="page-5-0"></span>

## Description

## [Stable]

Group across multiple observations of overlapping time intervals, with defined start and end dates, or events within a static/fixed or rolling window of time.

## Usage

```
group_time(
  x,
  date_start,
 date_end,
 window,
 window_type = c("rolling", "static"),
  group_vars,
  indx_varname = "indx",
 min_varname = "date_min",
 max_varname = "date_max",
  .forceCopy = FALSE
\mathcal{L}
```
## Arguments

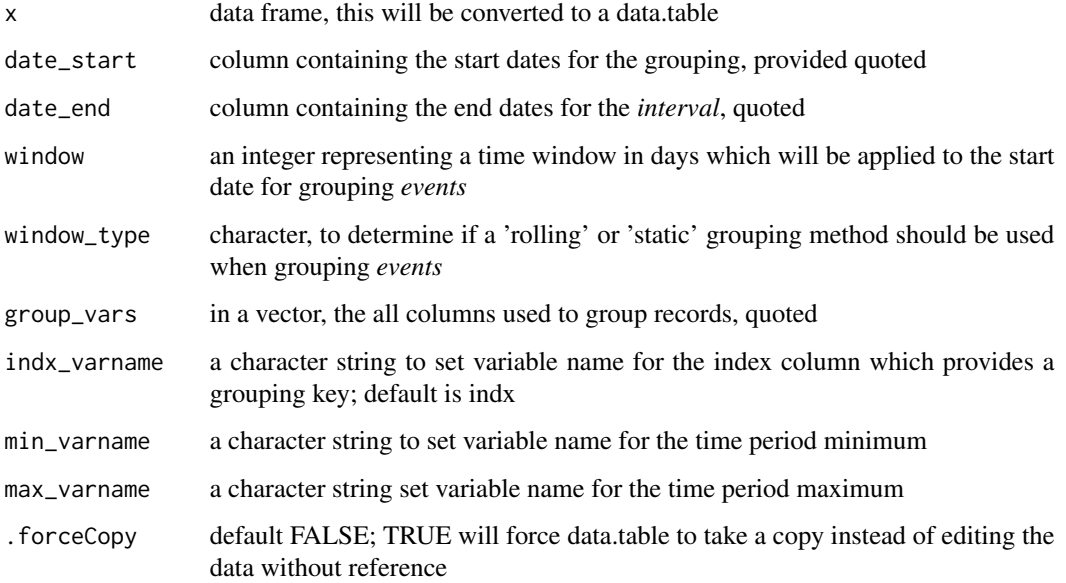

group\_time 7

#### Value

the original data.frame as a data.table with the following new fields:

indx; renamed using indx\_varname an id field for the new aggregated events/intervals; note that where the date\_start is NA, an indx value will also be NA

min\_date; renamed using min\_varname the start date for the aggregated events/intervals

max\_date; renamed using max\_varname the end date for the aggregated events/intervals

```
episode_test <- structure(
 list(
   pat_id = c(1L, 1L, 1L, 1L, 2L, 2L, 2L,
               1L, 1L, 1L, 1L, 2L, 2L, 2L),
   species = c(rep("E. coli",7), rep("K. pneumonia",7)),
    spec_type = c(rep("Blood",7),rep("Blood",4),rep("Sputum",3)),
   sp_date = structure(c(18262, 18263, 18281, 18282, 18262, 18263, 18281,
                          18265, 18270, 18281, 18283, 18259, 18260, 18281),
                        class = "Date")
 ),
 row.names = c(NA, -14L), class = "data.frame")
group_time(x=episode_test,
          date_start='sp_date',
          window=14,
          window_type = 'static',
           indx_varname = 'static_indx',
           group_vars=c('pat_id','species','spec_type'))[]
spell_test <- data.frame(
 id = c(rep(99,6), rep(88,4), rep(3,3)),provider = c("YXZ",rep("ZXY",5),rep("XYZ",4),rep("YZX",3)),
 spell_start = as.Date(
   c(
      "2020-03-01",
      "2020-07-07",
      "2020-02-08",
      "2020-04-28",
      "2020-03-15",
      "2020-07-01",
      "2020-01-01",
      "2020-01-12",
      "2019-12-25",
      "2020-03-28",
      "2020-01-01",
      rep(NA,2)
   )
 ),
 spell_end = as.Date(
   c(
      "2020-03-10",
```

```
"2020-07-26",
      "2020-05-22",
      "2020-04-30",
      "2020-05-20",
      "2020-07-08",
      "2020-01-23",
      "2020-03-30",
      "2020-01-02",
      "2020-04-20",
      "2020-01-01",
      rep(NA,2)
    )
 )
\overline{)}group_time(x = spell_test,date_start = 'spell_start',
           date_end = 'spell_end',
           group_vars = c('id','provider'),
           indx_varname = 'spell_id',
           min_varname = 'spell_min_date',
           max_varname = 'spell_max_date')[]
```
inpatient\_codes *Inpatient Codes cleanup*

## Description

## [Experimental]

When HES/SUS ICD/OPCS codes are provided in wide format you may want to clean them up into long for easier analysis. This function helps by reshaping long as a separate table. Ensuring they're separate allows you to retain source data, and aggregate appropriately later.

#### Usage

```
inpatient_codes(
 x,
 field_strings,
 patient_id_vars,
 type = c("icd9", "icd10", "opcs"),.forceCopy = FALSE
\lambda
```
#### Arguments

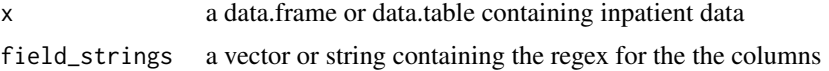

<span id="page-7-0"></span>

#### inpatient\_codes 9

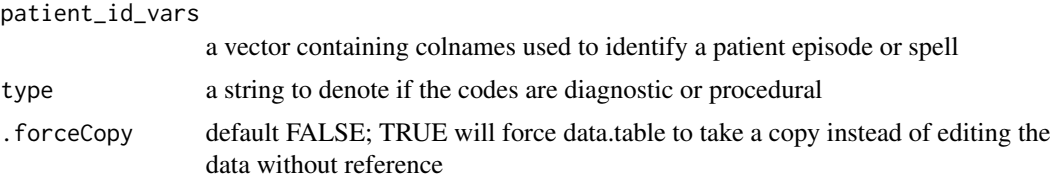

#### Value

a separate table with codes and id in long form

```
inpatient_test <- data.frame(
id = c(1053L,5487L,8180L,528L,1085L,344L,2021L,2040L,
      6504L,10867L,12411L,7917L,2950L,2812L,7757L,12227L,2675L,
      8548L,536L,11830L,12708L,10421L,5503L,2494L,14001L),
spell_id = c("dwPDw","iSpUq","qpgk5","8vrJ1","BAur9","l6LZk",
             "KJllb","tgZID","fJkh8","Y9IPv","DAlUZ",
             "9Ooc4","hUxGn","wtMG9","dw3dO","cz3fI",
             "gdxZK","npplb","tynBh","Uu0Sd","gV1Ac",
             "vOpA1","ttlcD","Fqo29","ivTmN"),
primary_diagnosis_code = c("K602","U071-","I501","U071 ","J22X","J189",
                           "J189","I951","N130","U071","K510 D",NA,
                           "G409-","C780","N185","J955","K573","U071",
                           "I330","L309","M513","U071","A419","U071",
                           "N185-",
secondary_diagnosis_code_1 = c("K641","J128-","I489","J128 ","Q348","F059",
                               "R296","R296","N131","J128","M0750A",NA,
                               "R401-","C782","Z491","C321","D125","J128",
                               "B952","J459","M4780","B972","N390","J128",
                               "Z491-"),
secondary_diagnosis_code_2 = c("E039","B972-","I10X","L031 ","Z115","I509",
                               "F051","I251","K862","B972","K590-",NA,
                               "E876-","C798","N085","Z938","I209","B972",
                               "I214","Z880","M8588","R296","B962","B972",
                               NA),
secondary_diagnosis_code_3 = c("I422","J9691","E119","I489 ","D509","I489",
                               "D509","I252","T391","J440","R21X-",NA,
                               "R945-","E119","M310","I480","I252","J9690",
                               "E111",NA,"Z115","R410","J181","Z518",NA),
secondary_diagnosis_code_4 = c(NA,"I10X-","E669","E109 ","K219","Z921","I251",
                               "I259","R458","B972","F200-",NA,"E039-",
                               "I10X",NA,"I500","F171","I489","E162",NA,
                               "I480","M2551","L892","E86X",NA),
secondary_diagnosis_code_5 = c(NA,"E119-","J449","F03X ",NA,"Z518","I252",
                               "I209","C61X","A419","R761-",NA,"E119-",
                               "K219",NA,"Z115","F329","N179","N179",NA,
                               "H353","Z638","L033","R54X",NA),
secondary_diagnosis_code_6 = c(NA,NA,"Z966","I10X ",NA,"N179","N183","Z115",
                               "K627","N390",NA,NA,"J459-","M4780",NA,
                               "Z900",NA,"I10X","R34X",NA,"I951","I10X",
                               "D510","F059",NA),
```

```
secondary_diagnosis_code_7 = c(NA,NA,"Z854","I679 ",NA,"N183","Z951","M190",
                               "R634","L031",NA,NA,"I10X-","M512",NA,
                               "Z921",NA,"E119","I959",NA,"H903","I678",
                               "K639","F03X",NA),
secondary_diagnosis_code_8 = c(NA,NA,"Z864","J459 ",NA,"E115","E119","N183",
                               "E111","E871",NA,NA,"R51X-","H409",NA,
                               "Z870",NA,NA,"J90X",NA,"M199","J459",
                               "N133","F29X",NA),
secondary_diagnosis_code_9 = c(NA,NA,"Z921","R296 ",NA,"L97X","I10X","M4806",
                               "E114","S099",NA,NA,"Q070-","H544",NA,
                               NA,NA,NA,"I501",NA,"K811","F03X","J90X",
                               "N189",NA),
secondary_diagnosis_code_10 = c(NA,NA,NA,"Z921 ",NA,"L089","Z921","N40X",
                                "G590","R296",NA,NA,"E668-","Z858",NA,NA,NA,
                                NA,"I489",NA,"K219","G20X","N202",
                                "F719",NA),
secondary_diagnosis_code_11 = c(NA,NA,NA,"Z515 ",NA,"R02X","Z507","Z864",
                                "E162","I489",NA,NA,"G473-","Z923",NA,NA,NA,
                                NA,"I447",NA,"J459","E119","L031",
                                "Z960",NA),
secondary_diagnosis_code_12 = c(NA,NA,NA,"Z501 ",NA,"B370","K579","Z955",
                                "E46X","Z921",NA,NA,"R600-","Z926",NA,NA,NA,
                                NA,"E86X",NA,"I10X",NA,"J981","Z922",
                                NA),
secondary_diagnosis_code_13 = c(NA,NA,NA,"Z507 ",NA,"E039","M109",NA,"I259",
                                "K709",NA,NA,"M1999","Z895",NA,NA,NA,NA,
                                "R33X",NA,"J40X",NA,"E119",NA,NA),
secondary_diagnosis_code_14 = c(NA,NA,NA,NA,NA,NA,"J459",NA,"N131","Z864",NA,
                                NA,"R468-","Z902",NA,NA,NA,NA,"R296",
                                NA,NA,NA,"I739",NA,NA),
secondary_diagnosis_code_15 = c(NA,NA,NA,NA,NA,NA,"Z880",NA,"K862","Z501",NA,
                                NA,"Z115-","Z971",NA,NA,NA,NA,"R468",
                                NA,NA,NA,"N183",NA,NA),
secondary_diagnosis_code_16 = c(NA,NA,NA,NA,NA,NA,"Z867",NA,"T391","Z505",NA,
                                NA,"Z501-","Z878",NA,NA,NA,NA,"R31X",
                                NA, NA, NA, "I489", NA, NA),
secondary_diagnosis_code_17 = c(NA,NA,NA,NA,NA,NA,"Z864",NA,"R458","Z518",NA,
                                NA,"Z507-","Z958",NA,NA,NA,NA,"Z115",
                                NA,NA,NA,"M549",NA,NA),
secondary_diagnosis_code_18 = c(NA,NA,NA,NA,NA,NA,"F03X",NA,"C61X",NA,NA,NA,
                                NA,"Z867",NA,NA,NA,NA,"I252",NA,NA,
                                NA,"I252",NA,NA),
secondary_diagnosis_code_19 = c(NA,NA,NA,NA,NA,NA,NA,NA,"K627",NA,NA,NA,NA,
                                "Z864",NA,NA,NA,NA,"I259",NA,NA,NA,
                                "I259",NA,NA),
secondary_diagnosis_code_20 = c(NA,NA,NA,NA,NA,NA,NA,NA,"R634",NA,NA,NA,NA,
                                "Z880",NA,NA,NA,NA,"I10X",NA,NA,NA,
                                "E669",NA,NA),
secondary_diagnosis_code_21 = c(NA,NA,NA,NA,NA,NA,NA,NA,"E111",NA,NA,NA,NA,
                                "Z800",NA,NA,NA,NA,"I352",NA,NA,NA,
                                "Z867",NA,NA),
secondary_diagnosis_code_22 = c(NA,NA,NA,NA,NA,NA,NA,NA,"E114",NA,NA,NA,NA,
                                "Z801",NA,NA,NA,NA,"R15X",NA,NA,NA,
```
"Z896",NA,NA), secondary\_diagnosis\_code\_23 = c(NA,NA,NA,NA,NA,NA,NA,NA,"G590",NA,NA,NA,NA, NA,NA,NA,NA,NA,"R32X",NA,NA,NA, "Z960",NA,NA), secondary\_diagnosis\_code\_24 = c(NA,NA,NA,NA,NA,NA,NA,NA,"E162",NA,NA,NA,NA, NA,NA,NA,NA,NA,"R418",NA,NA,NA, "Z874",NA,NA), primary\_procedure\_code = c("H289", NA,"K634", NA,"X292", NA, NA, NA, NA, NA, "H251",NA,"U051","L913","X403",NA,"H231", "U071","M473","X384",NA,NA,NA,NA,"X403"), primary\_procedure\_date = c("20170730",NA,"20201202",NA,"20170914",NA,NA,NA, NA,NA,"20210105",NA,"20170724", "20210111","20171114",NA,"20170622","20210104", "20171013","20170313",NA,NA,NA,NA, "20171107"), secondary\_procedure\_code\_1 = c("H626", NA, "Y534", NA, "U297", NA, NA, NA, NA, NA, "Z286",NA,"Y981","Y031",NA,NA,"Z286", "Y981",NA,NA,NA,NA,NA,NA,NA), secondary\_procedure\_date\_1 = c("20170730",NA,"20201202",NA,"20170928",NA,NA,NA, NA,NA,"20210105",NA,"20170724", "20210111",NA,NA,"20170622","20210104",NA,NA,NA, NA, NA, NA), secondary\_procedure\_code\_2 = c("H444",NA,"Z941",NA,NA,NA,NA,NA,NA,NA,NA,NA, "U212",NA,NA,NA,NA,NA,NA,NA,NA,NA, NA, NA, NA), secondary\_procedure\_date\_2 = c("20170730",NA,"20201202",NA,NA,NA,NA,NA,NA,NA, NA,NA,"20170729",NA,NA,NA,NA,NA,NA, NA,NA,NA,NA,NA,NA), secondary\_procedure\_code\_3 = c(NA,NA,NA,NA,NA,NA,NA,NA,NA,NA,NA,NA,"Y973", NA,NA,NA,NA,NA,NA,NA,NA,NA,NA,NA, NA), secondary\_procedure\_date\_3 = c(NA,NA,NA,NA,NA,NA,NA,NA,NA,NA,NA,NA, "20170729",NA,NA,NA,NA,NA,NA,NA,NA,NA,NA, NA,NA), secondary\_procedure\_code\_4 = c(NA,NA,NA,NA,NA,NA,NA,NA,NA,NA,NA,NA,"Y982", NA,NA,NA,NA,NA,NA,NA,NA,NA,NA,NA, NA), secondary\_procedure\_date\_4 = c(NA,NA,NA,NA,NA,NA,NA,NA,NA,NA,NA,NA, "20170729",NA,NA,NA,NA,NA,NA,NA,NA,NA,NA, NA,NA), secondary\_procedure\_code\_5 = c(NA,NA,NA,NA,NA,NA,NA,NA,NA,NA,NA,NA,"Z926", NA,NA,NA,NA,NA,NA,NA,NA,NA,NA,NA, NA), secondary\_procedure\_date\_5 = c(NA,NA,NA,NA,NA,NA,NA,NA,NA,NA,NA,NA, "20170729",NA,NA,NA,NA,NA,NA,NA,NA,NA,NA, NA,NA), secondary\_procedure\_code\_6 = c(NA,NA,NA,NA,NA,NA,NA,NA,NA,NA,NA,NA,"O161", NA,NA,NA,NA,NA,NA,NA,NA,NA,NA,NA, NA), secondary\_procedure\_date\_6 = c(NA,NA,NA,NA,NA,NA,NA,NA,NA,NA,NA,NA, "20170729",NA,NA,NA,NA,NA,NA,NA,NA,NA,NA, NA, NA)

)

```
inpatient_codes(x=inpatient_test,
                field_strings='diagnosis',
                patient_id_vars = c('id','spell_id'),
                type = 'icd10')inpatient_codes(x=inpatient_test,
               field_strings=c('procedure_code','procedure_date'),
                patient_id_vars = c('id','spell_id'),
                type = 'opcs')
```
link\_ae\_inpatient *Link A&E to Inpatient records*

## Description

#### [Experimental]

Link together ECDS A&E records to HES/SUS inpatient records on NHS number, Hospital Number and Date of Birth.

#### Usage

```
link_ae_inpatient(
  ae_data,
  ae_in,
  ae_out,
  inpatient_data,
  admission_date,
  spell_id,
  nhs_number = c("nhs_number", "nhs_number"),
  hospital_number = c("local_patient_identifier", "local_patient_identifier"),
  patient_dob = c("patient_birth_date", "date_birth"),
 org_code = c("organisation_code_of_provider", "organisation_code_code_of_provider"),
  .forceCopy = FALSE
)
```
#### Arguments

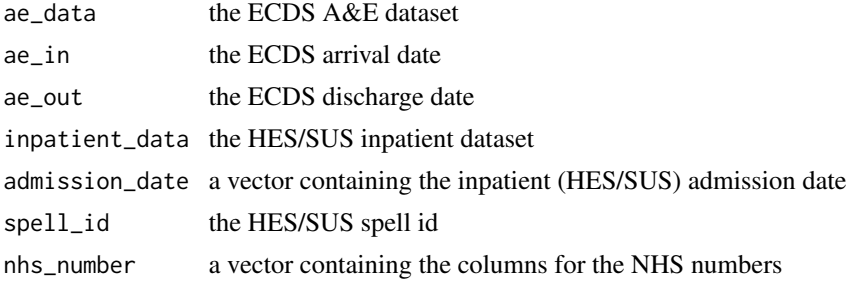

## <span id="page-12-0"></span>lookup\_recode 13

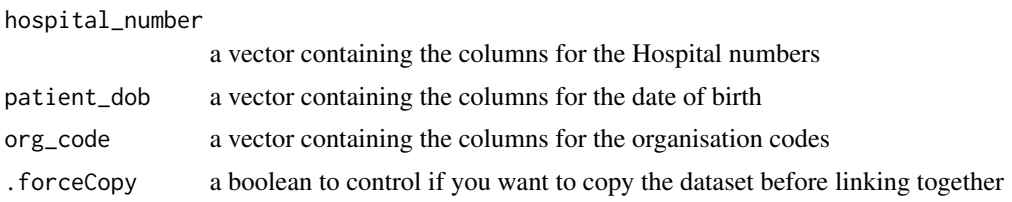

### Value

a patient level linked hospital record

#### See Also

group\_time continuous\_inpatient\_spells

lookup\_recode *Lookup table switch handler*

## Description

[Stable] A function to call an epidm lookup table and recode where we are aware of a new value. Built in are the organism re-classifications and specimen\_type groupings and a manual mode.

#### Usage

```
lookup_recode(src, type = c("species", "specimen", "manual"), .import = NULL)
```
#### Arguments

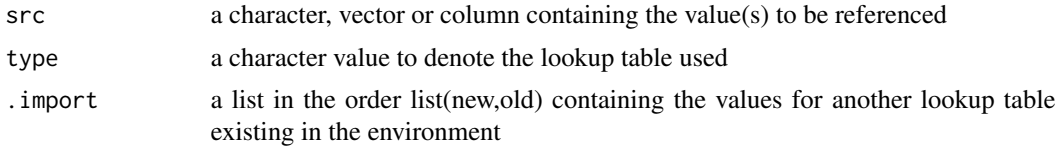

### Value

a list object of the recoded field

```
df <- data.frame(
 spec = c(sample(grep(")",
                respeciate_organism$previous_organism_name,
                value=TRUE,
               invert = TRUE),
           9),
    "ESCHERICHIA COLI","SARS-COV-2","CANDIDA AUREUS"),
```

```
type = sample(specimen_type_grouping$specimen_type,12),
  date = sample(seq.Date(from = Sys.Date()-365,
                         to = Sys.Date(),
                         by = "day"), 12)
)
df <- df[order(df$date),]
# show the data before the changes
df
# check the lookup tables
# observe the changes
head(respeciate_organism[1:2])
df$species <- lookup_recode(df$spec,'species')
df[,c('spec','species','date')]
head(specimen_type_grouping)
df$grp <- lookup_recode(df$type,'specimen')
df[,c('species','type','grp','date')]
# for a tidyverse use
# df %>% mutate(spec=lookup_recode(spec,'species))
# manual input of your own lookup
# .import=list(new,old)
lookup_recode(
  "ALCALIGENES DENITRIFICANS",
  type = 'manual',
  .import=list(respeciate_organism$organism_species_name,
               respeciate_organism$previous_organism_name)
  )
```
proxy\_episode\_dates *HES/SUS Episode Date Cleaning*

#### Description

## [Stable]

Correcting for missing end dates on HES/SUS episodes

#### Usage

```
proxy_episode_dates(
 x,
  group_vars,
  spell_start_date,
  spell_end_date,
  discharge_destination,
  .dropTmp = TRUE,
```
<span id="page-13-0"></span>

.forceCopy = FALSE  $\lambda$ 

## Arguments

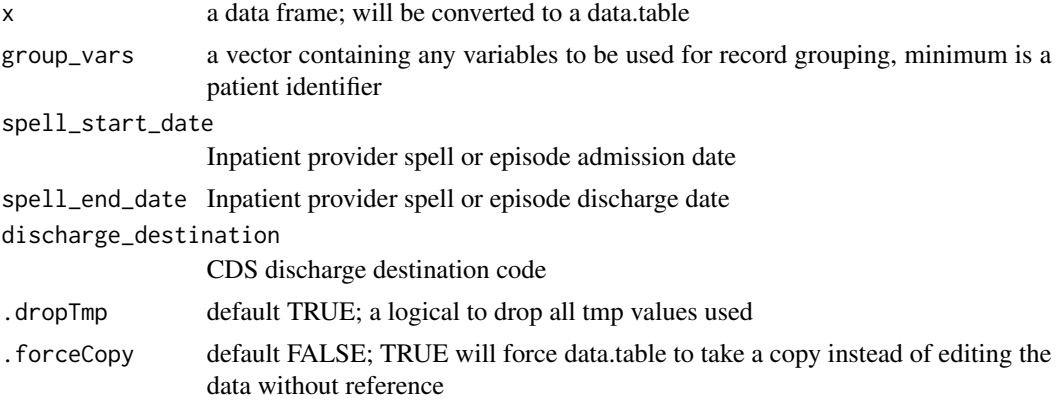

## Value

a data.table with cleaned start and end dates, and an indicator proxy\_missing where the value has changed

```
proxy_test <- data.frame(
  id = c(rep(3051, 4),
   rep(7835,3),
   rep(9891,3),
   rep(1236,3)
  ),
  provider = c(
   rep("QKJ", 4),
   rep("JSD",3),
   rep("YJG",3),
   rep("LJG",3)
  ),
  spell_start = as.Date(c(
   "2020-07-03", "2020-07-14", "2020-07-23", "2020-08-05",
    "2020-11-01", "2020-11-13", "2020-12-01",
    "2020-03-28", "2020-04-06", "2020-04-09",
   "2020-10-06", "2020-11-05", "2020-12-25"
  )),
  spell_end = as.Date(c(
    "2020-07-11", "2020-07-22", "2020-07-30", "2020-07-30",
    "2020-11-11", NA, "2020-12-03",
    "2020-03-28", NA, "2020-04-09",
    "2020-10-06", "2020-11-05", NA
  )),
```

```
disdest = c(19, 19, 51, 19,
    19, 19, 19,
    51, 98, 19,
    19, 19, 98
  \mathcal{L}\mathcal{L}proxy_episode_dates(
  x=proxy_test,
  group_vars = c('id','provider'),
  spell_start_date = 'spell_start',
  spell_end_date = 'spell_end',
  discharge_destination = 'disdest'
)[]
```
respeciate\_generic *Respeciate unspecified samples*

## Description

## [Stable]

Some samples within SGSS are submitted by laboratories as "GENUS SP" or "GENUS UNNAMED". However, they may also have a fully identified sample taken from the same site within a recent time period. This function captures species\_col from another sample within X-days of an unspeciated isolate.

## Usage

```
respeciate_generic(
  x,
  group_vars,
  species_col,
  date_col,
  window = c(0:Inf),
  .forceCopy = FALSE
\mathcal{E}
```
#### Arguments

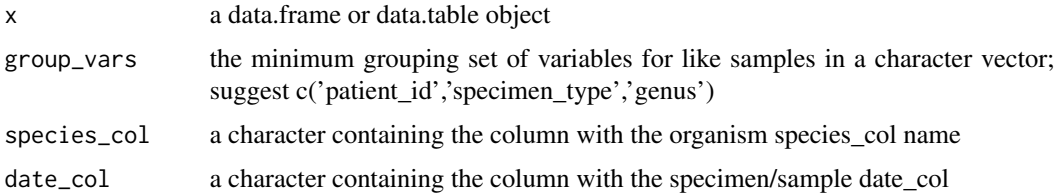

<span id="page-16-0"></span>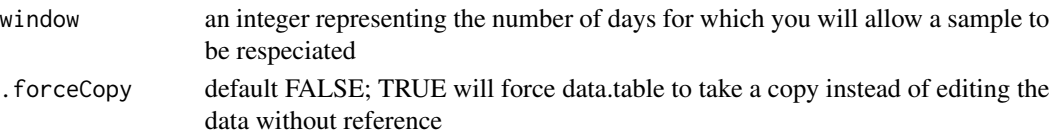

#### Value

a data.table with a recharacterised species\_col column

#### Examples

```
df <- data.frame(
ptid = c(round(runif(25,1,5))),
spec = sample(c("KLEBSIELLA SP",
                "KLEBSIELLA UNNAMED",
                "KLEBSIELLA PNEUMONIAE",
                "KLEBEIELLA OXYTOCA"),
              25,replace = TRUE),
type = "BLOOD",specdate = sample(seq.Date(Sys.Date()-21,Sys.Date(),"day"),25,replace = TRUE)
)
respeciate_generic(x=df,
                   group_vars=c('ptid','type'),
                   species_col='spec',
                   date_col='specdate',
                   window = 14)[]
```
respeciate\_organism *Respeciated organisms*

#### Description

Occasionally, research shows that two organisms, previously thought to be different are in fact one and the same. The reverse is also true. This is a manually updated list. If there are organisms missing, or new respeciates to be added, please raise and issue or push request on the [epidm GitHub](https://github.com/alexbhatt/epidm)

### Usage

respeciate\_organism

#### Format

previous\_organism\_name What the organism used to be known as, in the form GENUS SPECIES organism\_species\_name What the organism is known as now, in the form GENUS SPECIES organism\_genus\_name The genus of the recoded organism genus\_change A 0/1 flag to indicate if the genus has changed genu\_all\_species A 0/1 flag to indicate if all species under that genus should change

<span id="page-17-0"></span>specimen\_type\_grouping

*Specimen type grouping*

#### Description

In order to help clean up an analysis based on a group of specimen types, a lookup table has been created to help group sampling sites. This is a manually updated list. If there are organisms missing, or new respeciates to be added, please raise and issue or push request on the [epidm GitHub](https://github.com/alexbhatt/epidm)

## Usage

specimen\_type\_grouping

#### Format

specimen\_type The primary specimen type with detail specimen\_group A simple grouping of like specimen sites

sql\_clean *Clean and Read a SQL query*

## **Description**

## [Stable]

A utility function to read in a SQL query from a character object, clipboard or text file and remove all comments for use with database query packages

#### Usage

```
sql_clean(sql)
```
## Arguments

sql a SQL file or text string

## Value

a cleaned SQL query without comments as a character string

## <span id="page-18-0"></span>sql\_connect 19

## Examples

```
testSQL <- c(
"/********* INTRO HEADER COMMENTS",
"*********/",
" SELECT ",
" [VAR 1] -- with comments",
",[VAR 2]",",[VAR 3]",
"FROM DATASET ","-- output here")
sql_clean(testSQL)
```
sql\_connect *Connect to a SQL database*

## Description

## [Stable]

An function to help setup connections to SQL databases acting as a wrapper for the odbc and DBI packages. Used by other sql\_\* tools within epidm. This uses the credential manager within the system and assumes you are using a trusted connection.

## Usage

sql\_connect(server, database)

## Arguments

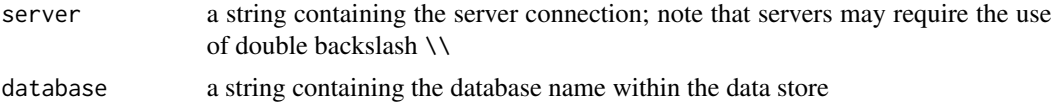

## Value

a SQL connection object

#### See Also

sql\_clean sql\_read sql\_write

```
## Not run:
sql \leftarrow list(dsn = list(ser = 'covid.ukhsa.gov.uk',
               dbn = 'infections')
\mathcal{L}
```

```
sgss_con = sql_connect(server = sql$dsn$ser, database = sql$dsn$dbn)
## End(Not run)
```
sql\_read *Read a table from a SQL database*

## Description

## [Experimental]

Read a table object to a SQL database. Acts a wrapper for odbc and DBI packages.

## Usage

sql\_read(server, database, sql)

#### Arguments

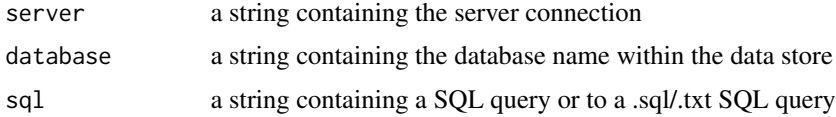

#### Value

a table from a SQL database

#### See Also

sql\_clean sql\_connect

sql\_write *Write a table to a SQL database*

## Description

## [Experimental]

Write a table object to a SQL database. Acts a wrapper for odbc and DBI packages with additional checks to ensure upload completes.

#### Usage

sql\_write(x, server, database, tablename)

## <span id="page-20-0"></span>uk\_patient\_id 21

#### Arguments

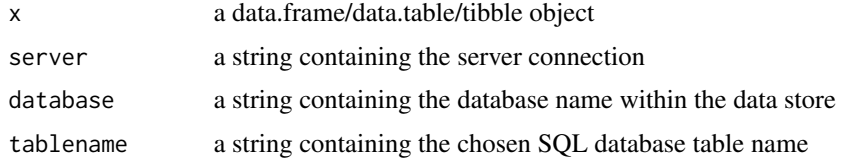

## Value

writes a data.frame/data.table/tibble to a SQL database

uk\_patient\_id *Patient ID record grouping*

## Description

#### [Stable]

Groups patient records from multiple isolates with a single integer patientID by grouping patient identifiers.

Grouping is based on five stages:

- 1. matching nhs number and date of birth
- 2. Hospital number & Date of Birth
- 3. NHS number & Hospital Number
- 4. Date of Birth & Surname IF nhs unknown
- 5. Sex & Date of Birth & Fuzzy Name

Identifiers are copied over where they are missing or invalid to the grouped records.

### Usage

```
uk_patient_id(
  x,
  nhs_number,
  hospital_number,
  date_of_birth,
  sex_mfu,
  forename = "NONAME",
  surname = "NONAME",
  .sortOrder,
  .keepValidNHS = FALSE,
  .forceCopy = FALSE,
  .experimental = FALSE
\mathcal{E}
```
## Arguments

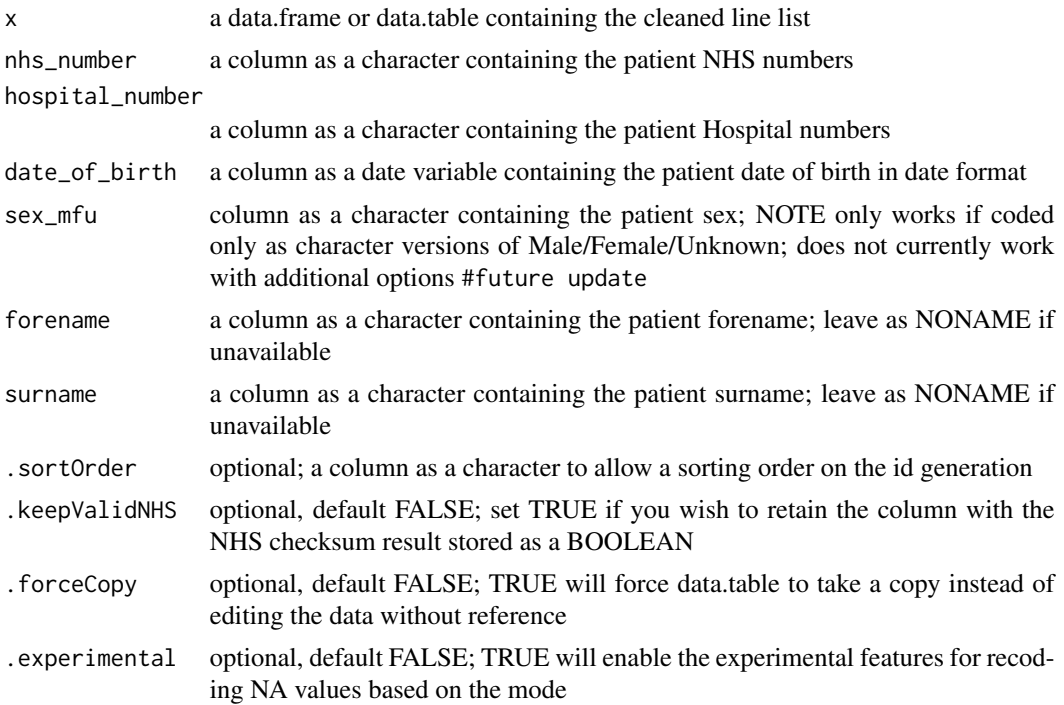

## Value

A dataframe with one new variable:

- id a unique patient id
- valid\_nhs if retained using argument .keepValidNHS=TRUE, a BOOLEAN containing the result of the NHS checksum validation

```
id_test <- data.frame(
  nhs_n = c(9434765919,9434765919,9434765919,NA,NA,
   3367170666,5185293519,5185293519,5185293519,8082318562,NA,NA,NA
  ),
  hosp_n = c('13','13','13','UNKNOWN','13','13','13','31','31','96','96',NA,'96'),
  sex = c(rep('F',6),rep('Male',4), 'U', 'U', 'M'),
  dateofbirth = as.Date(
   c(
      '1988-10-06','1988-10-06','1900-01-01','1988-10-06','1988-10-06',
      '1988-10-06','1988-10-06','1988-10-06','1988-10-06','2020-01-28',
      '2020-01-28','2020-01-28','2020-01-28'
   )
  ),
  firstname = c(
```
#### <span id="page-22-0"></span>valid\_nhs 23

```
'Danger','Danger','Denger','Danger','Danger','DANGER','Danger',
    'Danger','Danger','Crazy','Crazy','Krazy','C'
 ),
 lastname = c('Mouse','Mause','Mouse','Moose','Moose','Mouse','MOUSe',
    'Mouse','Mouse','Frog','FROG','Frug','Frog'
 ),
 testdate = sample(seq.Date(Sys.Date()-21,Sys.Date(),"day"),13,replace = TRUE)
\mathcal{L}uk_patient_id(x = id_test,
              nhs_number = 'nhs_n',
              hospital_number = 'hosp_n',
              forename = 'firstname',
              surname = 'lastname',
              sex_mfu = 'sex',
              date_of_birth = 'dateofbirth',
              .sortOrder = 'testdate')[]
```
## valid\_nhs *NHS Number Validity Check*

## Description

## [Stable]

Check if NHS numbers are valid based on the checksum algorithm This uses the first 9 digits, multiplied by 10 down to 2 eg digit  $1x10$ ,  $d2x9$ The sum of the products of the first 9 digits are divided by 11 The remainder is checked against the 10th digit Where the remainder is 11, it is replaced with 0

## Usage

```
valid_nhs(nhs_number)
```
#### Arguments

nhs\_number a vector

## Value

a vector, 1 if NHS number is valid, 0 if not valid

```
test <- floor(runif(1000,1000000000,9999999999))
valid_nhs(test)
valid_nhs(9434765919)
```
# <span id="page-23-0"></span>Index

∗ datasets genus\_gram\_stain, [5](#page-4-0) respeciate\_organism, [17](#page-16-0) specimen\_type\_grouping, [18](#page-17-0) cip\_spells, [2](#page-1-0) csv\_from\_zip, [5](#page-4-0) genus\_gram\_stain, [5](#page-4-0) group\_time, [6](#page-5-0) inpatient\_codes, [8](#page-7-0) link\_ae\_inpatient, [12](#page-11-0) lookup\_recode, [13](#page-12-0) proxy\_episode\_dates, [14](#page-13-0) respeciate\_generic, [16](#page-15-0) respeciate\_organism, [17](#page-16-0) specimen\_type\_grouping, [18](#page-17-0) sql\_clean, [18](#page-17-0) sql\_connect, [19](#page-18-0) sql\_read, [20](#page-19-0) sql\_write, [20](#page-19-0) uk\_patient\_id, [21](#page-20-0) valid\_nhs, [23](#page-22-0)